## Interfacing a CAT controller for IRLP® operation.

Interfacing a CAT controller for IRLP® operation. This diagram is for IRLP Board Version 3.0

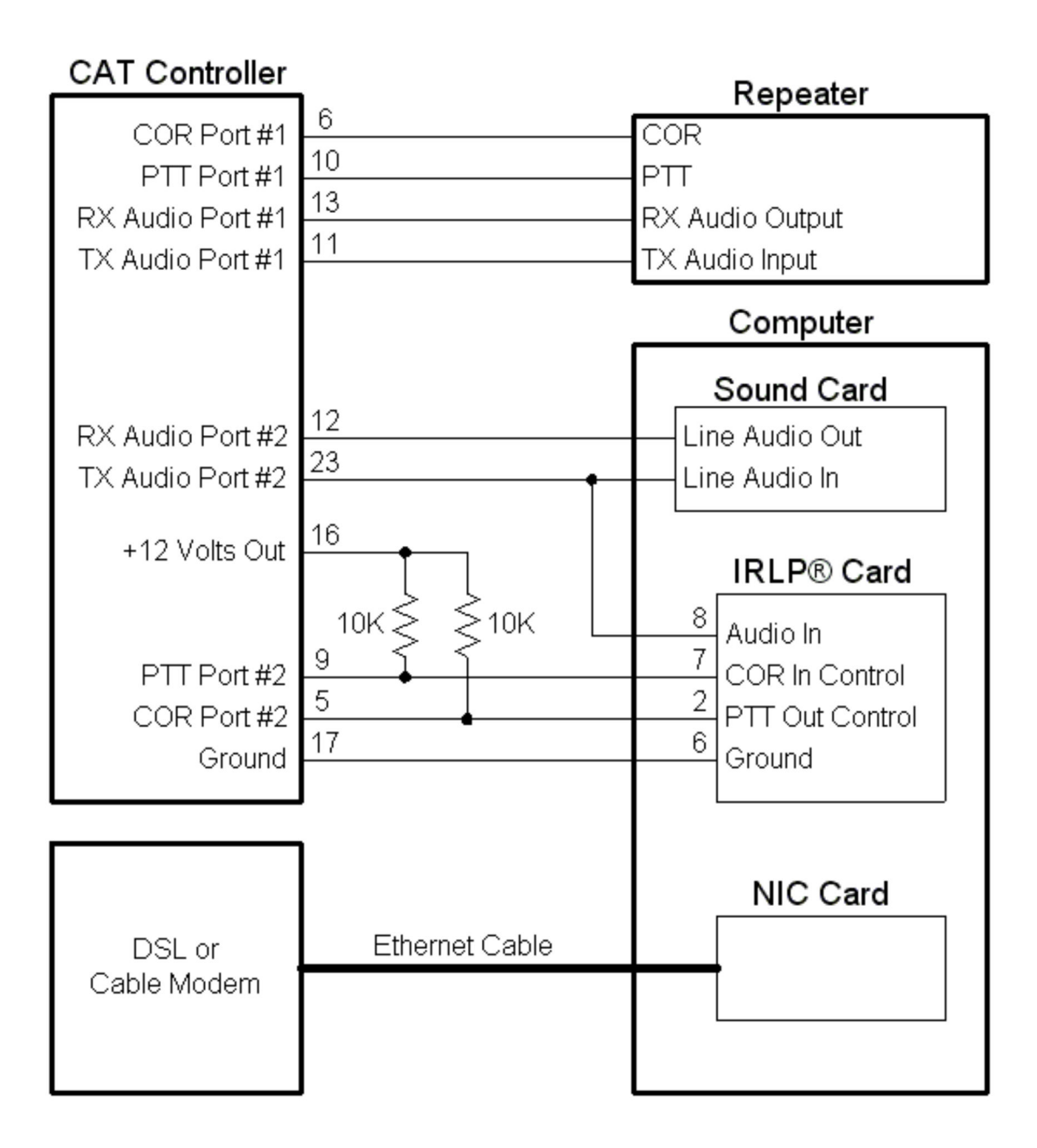

Notes:

1. Configure the CAT controller COR logic Dip Switch for low-going on port #2.

2. Make sure the IRLP board is set for low going cor input from the CAT.